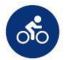

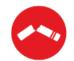

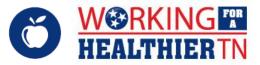

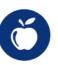

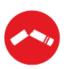

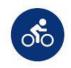

## **Working for a Healthier Tennessee Monthly Activity Planner**

Q2 (October) FY 2021

Please use this planner as a guide for possible activities instead of trying to complete every activity suggested. Your WFHTN Regional Wellness Coordinator can assist if you need additional options.

## **PRE-ACTIVITY CHECKLIST:**

□ Obtain approval for activity by your internal legal counsel.

## **POST-ACTIVITY CHECKLIST:**

- ☐ Disseminate a Post-Activity Feedback Survey.
- Submit photos (with <u>permission</u>) from events, challenges and success stories to <u>WFHT.TN@tn.gov</u> or to your WFHTN Regional Wellness Coordinator. (The Working for a Healthier Tennessee <u>participation tracking sheet</u> may be submitted in addition to, or as an alternative to, photos.)
- ☐ *Track the completed activity here.*

## **COMPETING FOR THE 2021 WELLNESS WARRIORS AWARD:**

- □ Q2 (October-December) Checklist
- □ *FAQs*

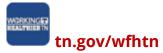

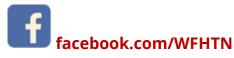

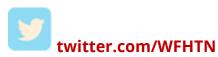

|           | WELL-BEING ACTIVITIES                                                                                                    |                                                                                                    | PHYSICAL<br>ACTIVITY                                                                                                    | HEALTHY<br>EATING                                                                                                    |
|-----------|----------------------------------------------------------------------------------------------------|----------------------------------------------------------------------------------------------------|----------------------------------------------------------------------------------------------------|----------------------------------------------------------------------------------------------------|
| 5 POINTS  | Share the <u>WFHTN Monthly Poll</u> <u>Question</u> for October with your department.                                                                                                    | Share at least one <u>Post-Challenge</u> <u>Survey</u> after an activity.                                                                | Share <u>Tips for Taking Care of Your Joints</u> in recognition of <u>Bone and Joint Action Week</u> (October 12-20).                            | Share <u>Tips for a Healthy Halloween</u> <u>Party!</u> You can enjoy some "Booberry Smoothies" and other Spooktacular treats.                                                 |
|           | Date shared; other relevant details                                                                                                    | Date completed; other relevant<br>details                                                                                                | Date shared; other relevant details                                                                                                    | Date shared; other relevant details                                                                                                    |
| 15 POINTS | Participate in the October monthly WFHTN Wellness Council Webinar on Thursday, October 1st at 9 a.m. Central. Click here for the meeting link.  Host a Lunch 'n Learn (live or recorded webinar) for your department. Visit the WFHTN website or search the Here4TN training catalog for topics and scheduling. Suggested topics include Office Ergonomics Embracing Happiness |                                                                                                    | Host a <u>Virtual Race</u> . Participants<br>should submit completed race<br>times <u>HERE</u> by 5p.m. Central on<br>November 4 <sup>th</sup> . | It's pumpkin season! How do you enjoy pumpkin this time of year? Share your pumpkin recipe using this recipe template with WFHT.TN@tn.gov.                                     |
|           | Date completed                                                                                                    | Date completed; # of participants                                                                                                    | Date completed; # of participants                                                                                                    | Date completed; # of participants                                                                                                    |
| 30 POINTS | Host a <u>Financial Fitness Challenge</u> . Send a participation tracking sheet and/or photos to <u>WFHT.TN@tn.gov</u> .                                                                                                    | In honor of <u>Mental Illness Awareness</u> <u>Week</u> (October 4-10), host an <u>ICU (I</u> <u>See You) Challenge</u> (activity card). | Host a <u>Fitness BINGO</u> Challenge. Participants should submit completed BINGO to <u>WFHT.TN@tn.gov</u> .                                     | Challenge your co-workers to a<br>Healthy Eating themed trivia game<br>(like Nutrition Jeopardy)! Contact<br>your WFHTN Regional Wellness<br>Coordinator for more information. |
|           | Date completed; other relevant details                                                                                                    | Date completed, # of attendees                                                                                                    | Date completed; # of participants                                                                                                    | Date completed; # of attendees                                                                                                    |

<sup>\*\*</sup>List any additional activities on the following sheet.

| NAME OF ADDITIONAL ACTIVITY DATE(S) OCCU |                  | <b>ACTIVITY DETAILS</b> (What was the goal of the activity? Who/how many participated? etc.) |  |
|------------------------------------------|------------------|----------------------------------------------------------------------------------------------|--|
| Example: Virtual Meditation Break        | 10/14 @ 11:30 am | 10 employees joined for a 10-minute Virtual Meditation Break to relieve stress.              |  |
|                                          |                  |                                                                                              |  |
|                                          |                  |                                                                                              |  |
|                                          |                  |                                                                                              |  |
|                                          |                  |                                                                                              |  |
|                                          |                  |                                                                                              |  |
|                                          |                  |                                                                                              |  |
|                                          |                  |                                                                                              |  |
|                                          |                  |                                                                                              |  |
|                                          |                  |                                                                                              |  |
|                                          |                  |                                                                                              |  |
|                                          |                  |                                                                                              |  |
|                                          |                  |                                                                                              |  |
|                                          |                  |                                                                                              |  |
|                                          |                  |                                                                                              |  |
|                                          |                  |                                                                                              |  |
|                                          |                  |                                                                                              |  |
|                                          |                  |                                                                                              |  |
|                                          |                  |                                                                                              |  |
|                                          |                  |                                                                                              |  |
|                                          |                  |                                                                                              |  |